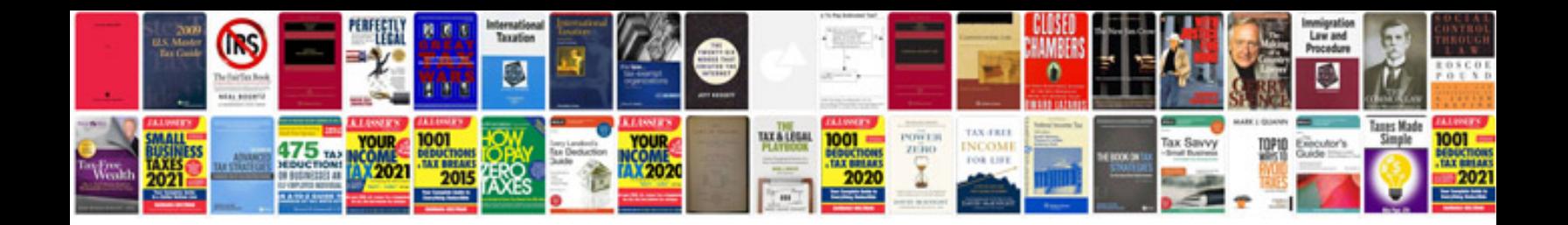

**The chicago style manual**

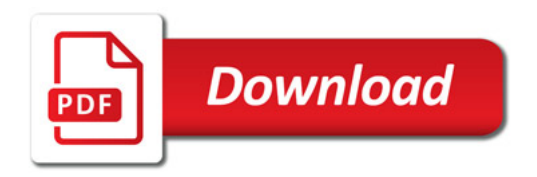

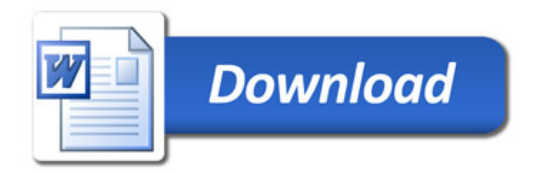